# Craphical User Interface – X11<br>
• Structure of the X Window System,<br>
• Major components,<br>
• Available implementations and current versions,<br>
• Usage. Graphical User Interface – X11

 $\bigg)$ 

1

2

 $\begin{array}{ccc} \begin{array}{ccc} \end{array} & \begin{array}{ccc} \end{array} & \begin{array}{$ 

- Structure of the X Window System,
- Major components,
- Available implementations and current versions,
- $\begin{array}{ccc} \begin{array}{ccc} \end{array} & \begin{array}{ccc} \end{array} & \begin{array}{$ • Usage. |<br>|<br>|<br>|<br>|<br>|

Jerzy Sobczyk

Jerzy Sobczyk

 $\sqrt{2}$ 

## $\sqrt{2}$  $\begin{bmatrix} \phantom{-} \end{bmatrix}$  $\bigwedge$ Structure of X11<br>
X protocol<br>
X client<br>
X library<br>
X library<br>
X 11R5 Jerzy Sobczyk Structure of X11 X server X client X protocol X library bigmachine\$ X11R5 3  $\begin{bmatrix} \phantom{-} \phantom{0} \phantom{0} \phantom{0} \phantom{0} \phantom{0} \end{bmatrix}$ **1**<br>
( w ( w )<br>
( a )<br>
( s )<br>
( s )<br>
( s ) \$  $\begin{minipage}{0.9\linewidth} \begin{tabular}{l} \multicolumn{2}{c}{\textbf{11RS}} \end{tabular} \end{minipage} \vspace{0.05in} \begin{minipage}{0.9\linewidth} \begin{tabular}{l} \multicolumn{2}{c}{\textbf{23.5}} \end{tabular} \end{minipage} \vspace{0.05in} \begin{minipage}{0.9\linewidth} \begin{tabular}{l} \multicolumn{2}{c}{\textbf{24.5}} \end{tabular} \end{minipage} \vspace{0.05in} \begin{tabular}{l} \multicolumn{2}{c}{\textbf{25.5}} \end{tabular} \end{$

#### Configuration files of the X-Windows

- X11 .Xresources, .xinitrc, .xsession
- and the contract of the contract of the contract of the contract of the contract of the contract of the contract of the contract of the contract of the contract of the contract of the contract of the contract of the contra 23 lutego 1999 roku GUI OS % • OpenWindows - .Xdefaults, .desksetdefaults, .openwin-init, .openwin-menu

#### Running remote programs

4

(workstation)\$ xhost +supercomputer (workstation)\$ rlogin supercomputer Password: (supercomputer)\$ DISPLAY=workstation:0.0

Jerzy Sobczyk

(supercomputer)\$ expor<sup>t</sup> DISPLAY (supercomputer)\$ xclock &

#### .Xresources

 $\bigg)$ 

 $\sqrt{2}$ 

 $\begin{bmatrix} \phantom{-} \end{bmatrix}$ 

 $\begin{bmatrix} \phantom{-} \phantom{0} \phantom{0} \phantom{0} \phantom{0} \phantom{0} \end{bmatrix}$ 

 $\overline{\phantom{a}}$ 

Jerzy Sobczyk

Jerzy Sobczyk

5

6

 $\begin{array}{ccc} \mathbf{k} & \mathbf{k} & \mathbf{k} \end{array}$ 

 $\overline{\phantom{a}}$ XTerm\*tek4014\*fontLarge: 9x15<br>
XTerm\*tek4014\*fontLarge: 9x15<br>
XTerm\*tek4014\*font2: 8x13<br>
XTerm\*cursorColor: blue<br>
Mosaic\*homeDocument: http://www.ia.pw.edu.pl./~jurek/<br>
Mosaic\*homeDocument: http://www.ia.pw.edu.pl./~jurek/ XTerm\*tek4014\*fontLarge: 9x15 XTerm\*tek4014\*font2: 8x13 XTerm\*tek4014\*font3: 6x13 XTerm\*cursorColor: blue Mosaic\*homeDocument: http://www.ia.pw.edu.pl./~jurek/  $\begin{bmatrix} \phantom{-} \phantom{0} \phantom{0} \phantom{0} \phantom{0} \phantom{0} \end{bmatrix}$ 

 $\sqrt{2}$ 

Jerzy Sobczyk

Jerzy Sobczyk

### $\overline{\phantom{a}}$ 23 lutego 1999 roku GUI OS % .xinitrc #!/bin/sh xconsole -geometry 573x63+0+0 -fn 5x7 & xterm -geometry 94x53-0+88 & xterm -geometry 94x53+0+88 & xclock -geometry 78x78-0+0 & xbiff -geometry 78x78-86+0 & xman -geometry 118x78-172+0 & exec twm

#### .Xdefaults

23 lutego 1999 roku GUI OS % OpenWindows.WorkspaceColor: #40a0c0 OpenWindows.IconLocation: bottom

 $\bigwedge$ 

7

8

 $\bigcup_{\mathcal{A}}$ 

#### .desksetdefaults

3<br>
2008 Reskset.filemgr.shellToolName: cmdtool<br>
deskset.filemgr.shellToolName: cmdtool<br>
deskset.filemgr.sortType: name<br>
deskset.filemgr.treeDirectionVertical: true<br>
deskset.filemgr.wastebasketUindowYPosition: 646<br>
deskset. deskset.filemgr.shellToolName: cmdtool deskset.filemgr.sortType: name deskset.filemgr.treeDirectionVertical: true deskset.filemgr.window1IconYPosition: 0 deskset.filemgr.wastebasketClosed: false deskset.filemgr.wastebasketWindowXPosition: 646 deskset.filemgr.window1WindowYPosition: 120 deskset.filemgr.treeView: false deskset.calendar.Upgraded: true

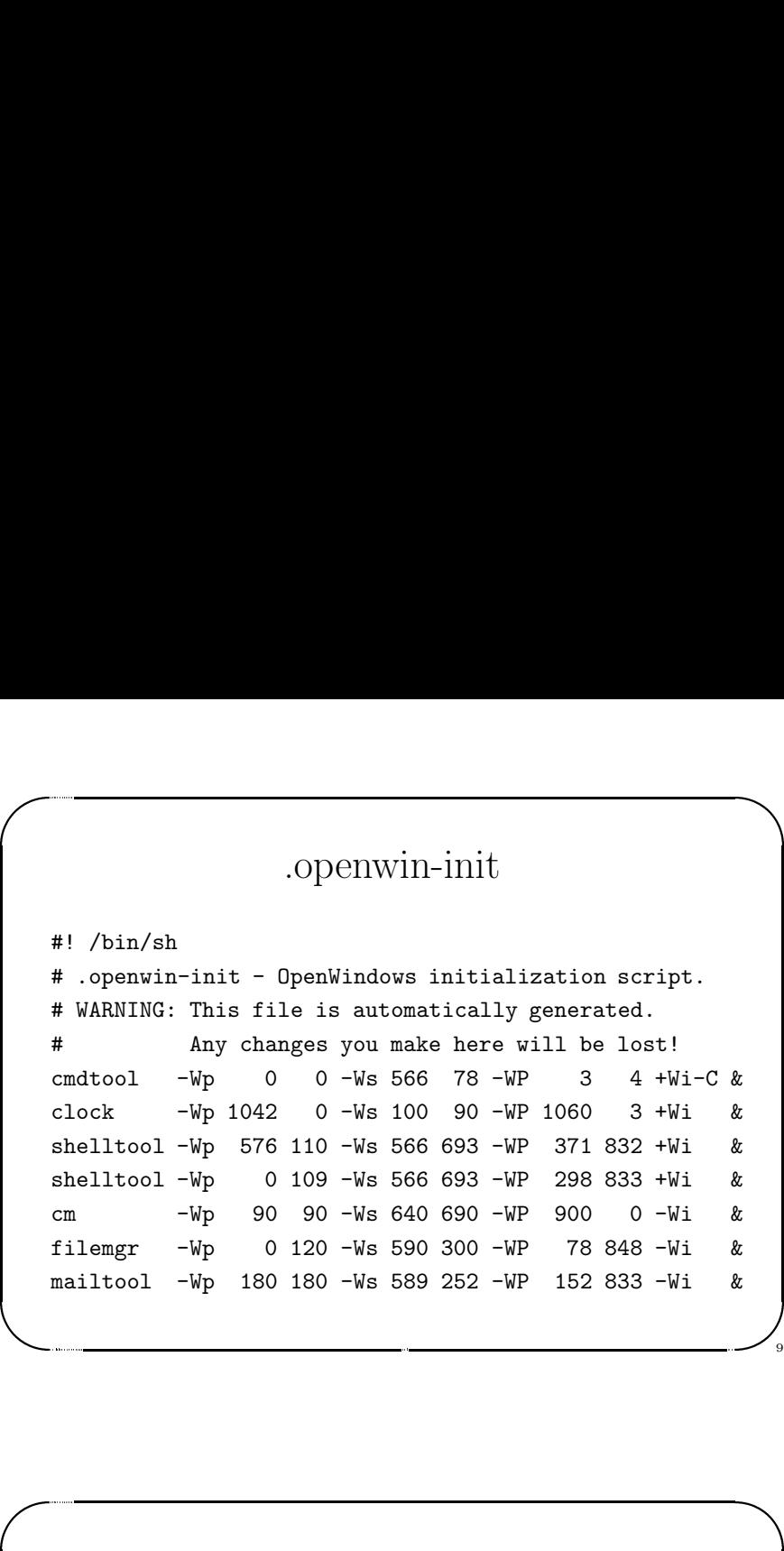

9

 $\sqrt{2}$ 

Jerzy Sobczyk

10

Jerzy Sobczyk

Jerzy Sobczyk

#### .xsession

 $\bigwedge$ 

11

12

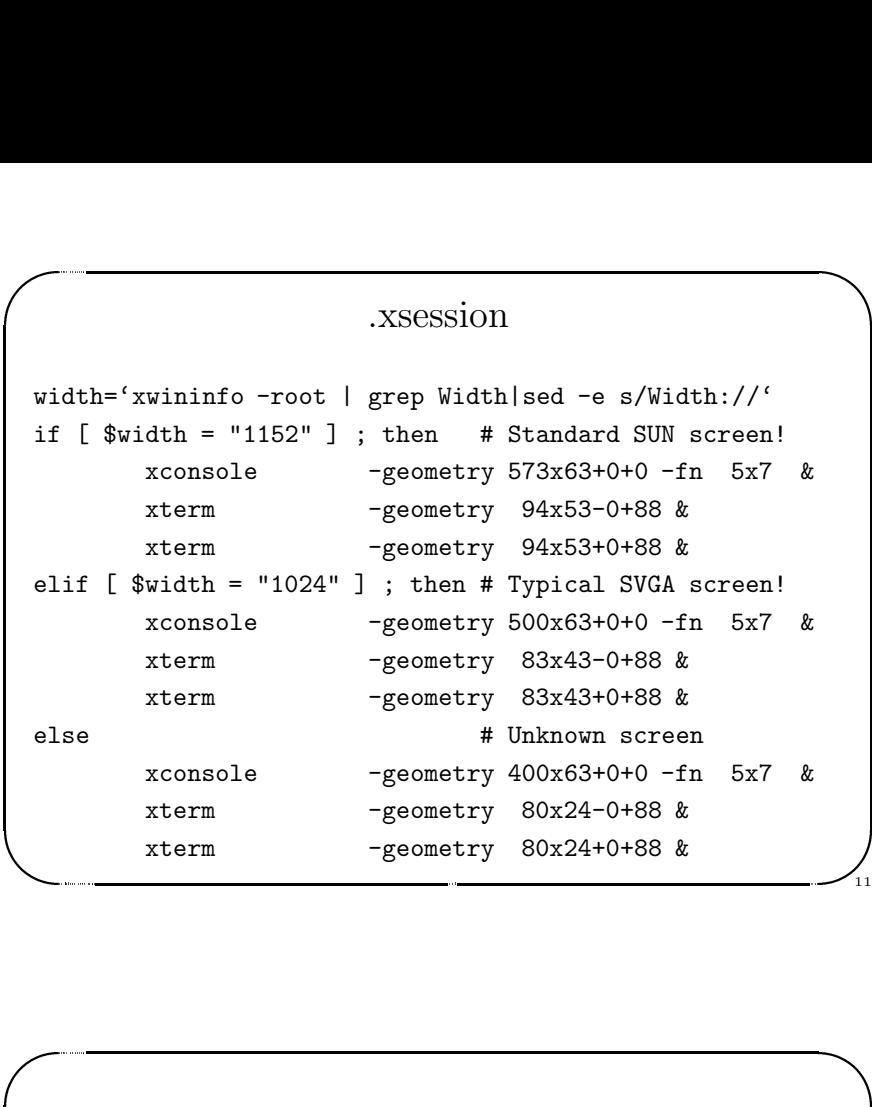

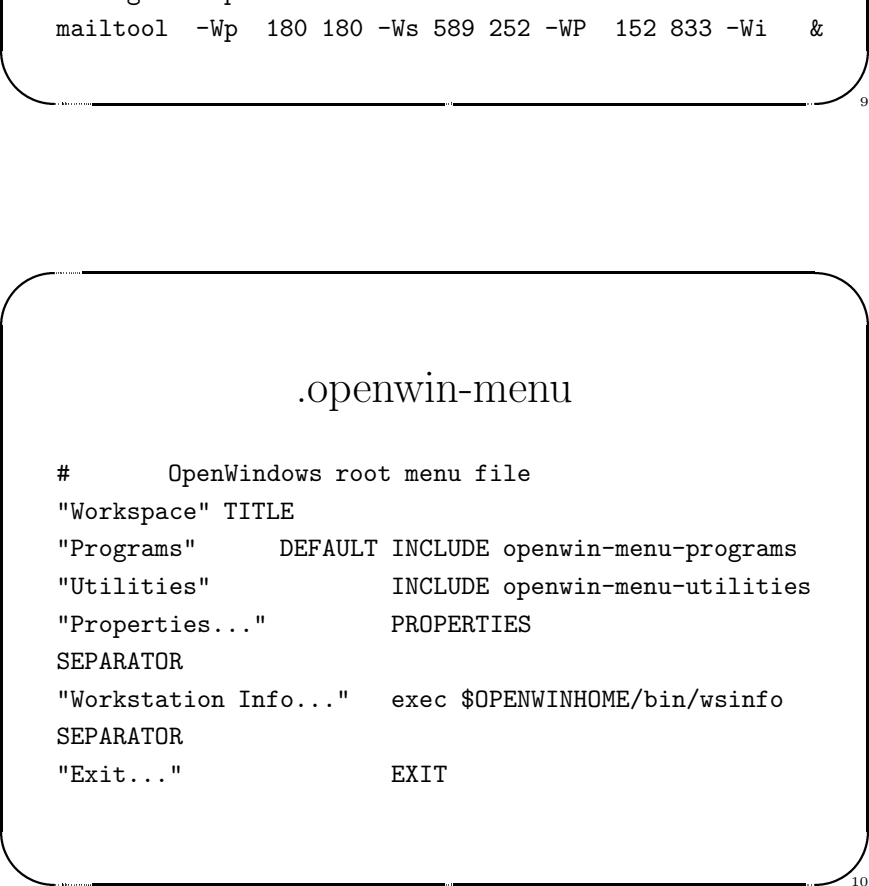

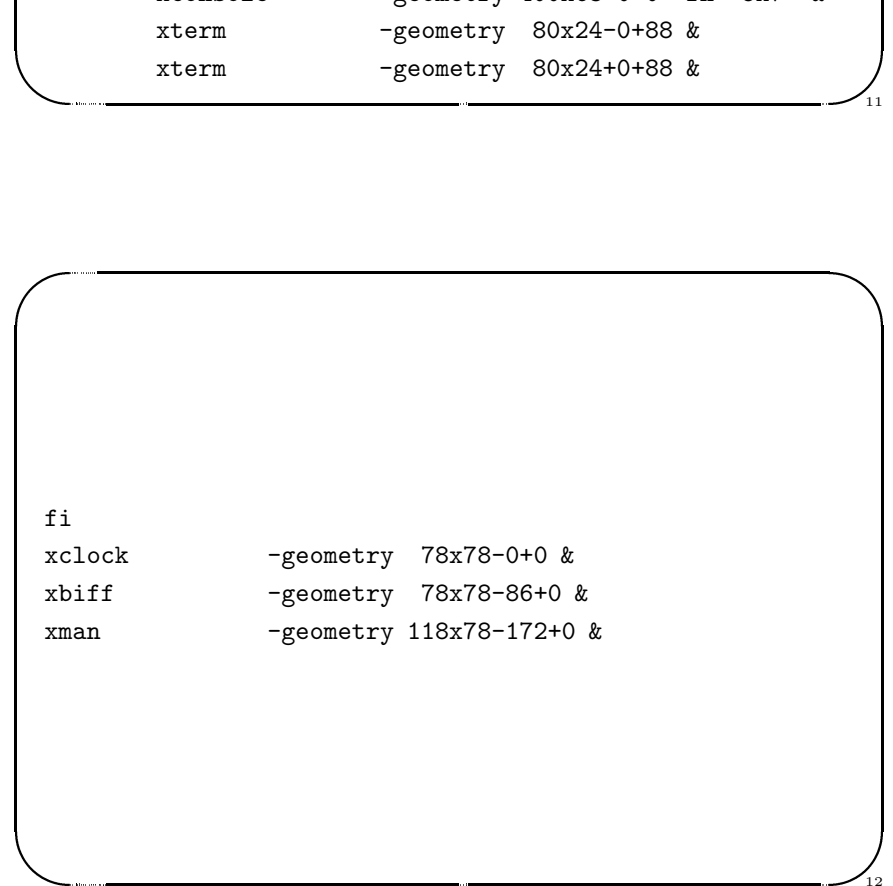